## <span id="page-0-0"></span>**DataBindingProperties**

## **Description**

The [DataBindingProperties](#page-0-0) object contains the properties information necessary to bind data to an ExcelWriter template.

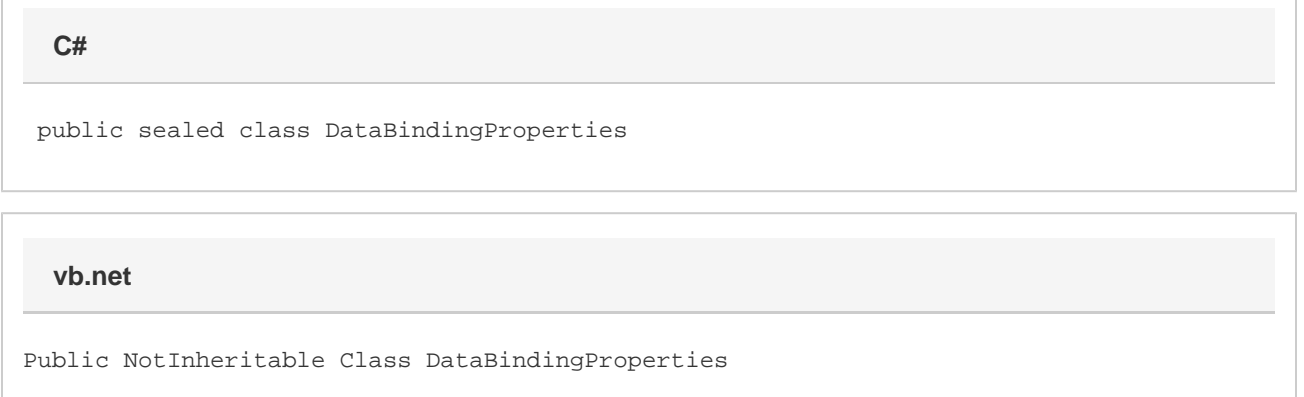

## **Remarks**

The [MaxRows](https://wiki.softartisans.com/display/EW8/DataBindingProperties.MaxRows), [Transpose](https://wiki.softartisans.com/display/EW8/DataBindingProperties.Transpose), and [WorksheetName](https://wiki.softartisans.com/display/EW8/DataBindingProperties.WorksheetName) properties, which had been set as parameters in the SetDataSource methods of [ExcelTemplate](https://wiki.softartisans.com/display/EW8/ExcelTemplate), are now bundled into the DataBindingProperties object and can be applied to multiple discrete data binding calls in a single application.

The DataBindingProperties object must be created using the [ExcelTemplate.CreateDataBindingProperties](https://wiki.softartisans.com/pages/viewpage.action?pageId=1966587) method:

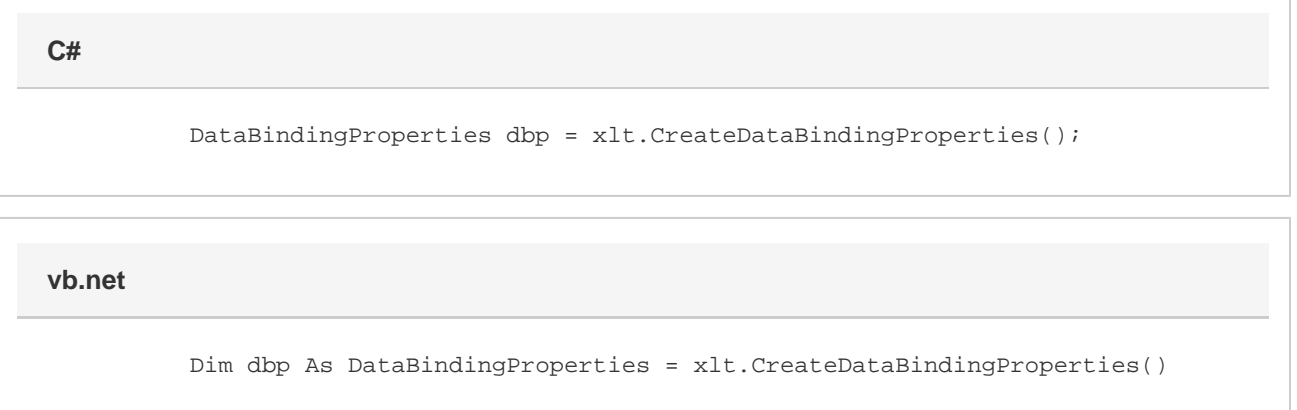

## **Properties**

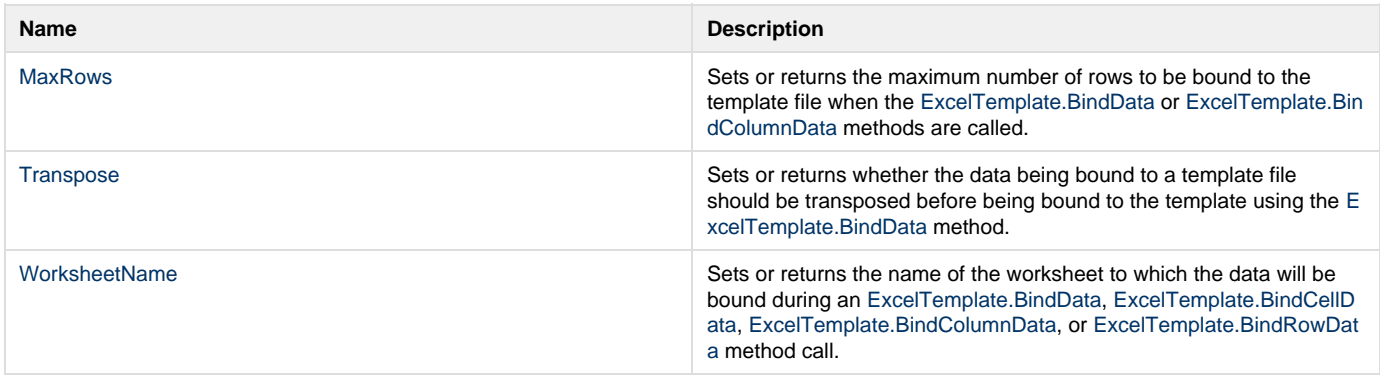